**Boxoft Free JPG To PDF Converter Registration Code For PC**

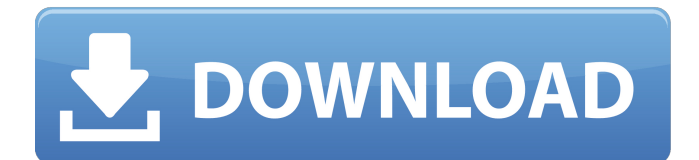

**Boxoft Free JPG To PDF Converter**

## Free JPEG to PDF Converter can turn JPG images into PDF format, you can also batch convert it. The tool provides support for a wider range of file types, such as GIF, BMP, ICO, PNG, WMF, EMF and TGA. The interface adopts a simple window with a plain and simple structure, where you can import as many pictures as you want, since batch processing is supported. Simple UI and options. Setting up this app is pretty simple, thanks to the fact that it integrates only familiar

options. Batch convert images into PDF.Preview You can preview the pictures in the main application window, zoom in and out, change their orientation, crop them, convert them to greyscale or black and white, automatically adjust color, tweak the contrast and brightness levels, enable edge detection, and save them to PDF format by simply establishing the output directory and file name. Email PDFs and configure app settings.The new PDFs can be immediately sent to someone else via email after conversion. Plus, you can sort the files by name, date or creation, file or image size, set bookmarks, or save the list of photos to file and import it later to resume the project.Boxoft Free JPG to PDF Converter Full Crack is also capable of applying text or

image watermarks over the new

PDFs. You can edit document metadata, password-protect the files from unauthorized users and manage permissions, hide the toolbars, menu bars and window controls, upload the PDFs to a FTP server, and more. Is the program capable of working as a PDF creator? Download and try it now!

Originally posted by p0mpa:

Download JPG2PDF Free and use it to convert JPG to PDF image format. This method is entirely free, but you need

to pay some attention to the installation process. Exactly, you just need to: Download and install JPG to PDF to do the conversion; The free version supports only JPG files less than 4 MB; In order to convert larger ones, pay for a license key; Download the new toolbox (only for the paid

version), you will get a 20% discount for your registration. 2. GB2PDF Free GB2PDF is an auto PDF creator and PDF converter, mainly designed to convert JPEG, PNG and BMP files to PDF format. You can choose output size, free-draw page margins, set the page size, provide 2-sided

**Boxoft Free JPG To PDF Converter Crack + Free Download**

Boxoft Free JPG to PDF Converter is a desktop tool that converts JPG and other popular file formats into PDF format, such as BMP, JPG, JPEG, PNG, GIF, TIFF, WMF, EMF, ICO, PSD, TGA, ASN, and more. Once you select the source and destination, you can adjust the conversion settings including JPG image quality, color, size, and many others. Besides, you

can easily batch convert large number of photos. Welcome to the ShareMe. Shareme is a dedicated internet portal bringing users the latest shareware & freeware from the world's best Software Authors. Shareme allows Shareware & Freeware Authors to submit their latest wares, so you the user are able to download their latest software updates all the time, after they are released! Always visit Shareme for your software needs.3 Fast 5 Tips To Get More Twitter Followers 3 Fast 5 Tips To Get More Twitter Followers 3 Fast 5 Tips To Get More Twitter Followers Twitter is one of the fastest growing social media platforms in the world today. Millions of individuals who use it daily! Twitter gives all internet users a chance to gain

followers and to be introduced to new opportunities. It is a FREE, fun and instant way to express your opinions.

If you're wondering how many followers you'll gain with Twitter, the good news is that by following these

three tips, you can get over one million Twitter followers in a short period of time. 1. Tweets Who Follow

You For starters, people who follow you will not only see your tweets, but they'll also get notified whenever you tweet. By retweeting your posts and linking them to your own, you'll be able to connect with more followers and establish a relationship. 2. Set Your Number of Followers Setting a number of followers you want is quite simple. You can choose from several different options for social media. As of right now, it is recommended to

## have between one and five thousand followers on your Twitter account. The most followers you can have is almost one million, so you'll have to just be patient. 3. Your 'Follow' Recommendations In order to get followers, you'll need to follow other users. Every time you're recommended another person to follow, you'll get an "@� b7e8fdf5c8

The tool is developed to convert JPG images, GIF images, BMP images, ICO images, PNG images, WMF images, EMF images and TGA images into PDF files. It also supports batch processing and supports PDF creation from various image formats. There are a wide variety of image formats supported in Boxoft JPG to PDF Converter. Users can optimize PDF files, creating PDFs from PSD to PDF converter online and turn PDF files into various image formats. JPG to PDF Converter 6.0.0.11 with Crack JPG to PDF Converter is an easy to use application which can batch convert JPG images to PDF files. It also converts PDF files to JPG format.JPG to

## PDF Converter has file size and date/time stamp controls, specify output file type (group multiple files together). 1. License in General: Do not pass on 2. Our Product Demo and Support: Trial Version for 30 days. Full Product Version included. 1 year of full product support. 3. Consumer Protection: The product is the property of this software company and protected by EU-copyright. Duplication of the whole or a part of this software is prohibited by the laws of the Republic of Poland on copyright protection 4. About the Software Company: We are a group of enthusiastic programmers, who have decided to make a shareware application about JPG Converter and PDF Converter. Convinced of the potential of such a tool, we developed

## it at our own expense in order to meet a real demand. By reading the information on this page and using our software on your own responsibility you accept our software terms of use. DoubleClickToGo Free PDF 2.17 DoubleClickToGo Free PDF is PDF solution for Windows. It's simple, fast and easy to use. DoubleClickToGo PDF enables you to convert PDF documents or images to PDF and image files. You can also extract the text from PDF files. All of these are quick and easy to do with DoubleClickToGo Free PDF. The app includes a freeware installer to let you install the software on your Windows system. After the installation, you must run the setup.exe file to register the software. You can un-install the software from the Microsoft

Add/Remove Programs app after installation is done. DoubleClickToGo Free PDF will prompt you to un-install the app when you uninstall it. A Professional

**What's New In Boxoft Free JPG To PDF Converter?**

Adopts Adobe Acrobat's PDF compressor to compress and convert JPG files into PDF format. Support batch convert It support convert JPG files to PDF in batch mode. Convert images into PDF Adopts Acrobat's PDF compressor and optimize layout. The tool can compress and convert JPG images to PDF, and the generated PDF files are free of visual defects. Support batch convert JPG It supports convert JPG files to PDF in batch mode, and each JPG image can be

# converted to PDF in multiple pages. It supports batch conversion of multiple

JPG images to PDF. Well Control the Output of PDF Page layout, Image Quality, Image Type, etc. can be well controlled. You can also crop the original JPG images before conversion. Support page embedding and background delete The user can specify the output PDF document settings, such as bookmarks, page index, text watermark, etc. You can also delete the background or adjust it as you want. Highly Friendly to Configuration After conversion, the tool provides useful configuration functions for you to customize and save the settings as you want. Compatible with Adobe Acrobat X With free Adobe Acrobat Reader you can quickly view the converted PDF. If

## you own Adobe Acrobat 6,7,8, the converting speed will be lager than Acrobat X. Size, Color, Age, and Others It support batch convert JPG in various size, color and output scale. Open and Save JPG Images The user can convert and open or save JPG files in PDF, GIF, WMF, BMP, EMF, TGA, ICO, PNG and other formats. It has a high speed The multi-threaded algorithm and cache strategy ensure the conversion speed to be nearly the same as Acrobat in the case of batch processing the same file as many as several times. It support page embedding Set PDF bookmarks, page index, images, etc. and delete the background from the PDF. Documentize View page layout, images, number and other information on the PDF in the PDF

Properties, and set option as you want. Configure the Background Set background, background position and image for the PDF. Add Watermark Add text or image watermark for the PDF. Hide Toolbar Hide the toolbars and menus of the application and make the whole interface more simple and clear. Comprehensive Features It support convert

**System Requirements:**

Windows 10, Windows 8.1, Windows 8, Windows 7, Windows Vista How to Install: Double click the downloaded file to install it. Don't forget to follow us on: Twitter Facebook Youtube Website Subscribe to our RSS and join the Fight for the Future!Q: Detect when all images in the page are loaded If I have images in a single.html page that don't use any JavaScript, is there a way to have it detect when all the images are loaded on

#### Related links:

<https://lifemyway.online/wp-content/uploads/2022/07/CellCounter.pdf> <http://colombiasubsidio.xyz/?p=12012> <https://kramart.com/wp-content/uploads/2022/07/garcass.pdf> <https://www.essecurity.lt/files/webform/nehshi793.pdf> <http://tmcustomwebdesign.com/?p=1735> <https://mmsshop.ro/wp-content/uploads/2022/07/sailitt.pdf>

<https://teenmemorywall.com/wp-content/uploads/2022/07/harvgeo.pdf>

[https://myrealex.com/upload/files/2022/07/iEiV1TZhspY9tgwVvoif\\_04\\_adc43ea38b445ac0cd7012c55](https://myrealex.com/upload/files/2022/07/iEiV1TZhspY9tgwVvoif_04_adc43ea38b445ac0cd7012c5549fbdc3_file.pdf) [49fbdc3\\_file.pdf](https://myrealex.com/upload/files/2022/07/iEiV1TZhspY9tgwVvoif_04_adc43ea38b445ac0cd7012c5549fbdc3_file.pdf)

[https://wakelet.com/wake/ir\\_TSBBnw8xB9HHNuDYgr](https://wakelet.com/wake/ir_TSBBnw8xB9HHNuDYgr)

[https://www.movimento2stellette.it/wp-content/uploads/2022/07/Ogg\\_Vorbis.pdf](https://www.movimento2stellette.it/wp-content/uploads/2022/07/Ogg_Vorbis.pdf)

<https://fumostoppista.com/corel-dvd-moviefactory-4-01-1175-crack-license-code-keygen-x64/>

<https://foam20.com/wp-content/uploads/2022/07/deasime.pdf>

<https://mitiflowers.com/showdesktop-remover-crack-torrent/>

<https://www.cameraitacina.com/en/system/files/webform/feedback/wilbet143.pdf>

<https://ccptwo.com/?p=21993>

[https://thefuturegoal.com/upload/files/2022/07/Q4pgUXJFLQZRVruqhDIe\\_04\\_3371b5f36f3660500dca](https://thefuturegoal.com/upload/files/2022/07/Q4pgUXJFLQZRVruqhDIe_04_3371b5f36f3660500dca9eabe8c06539_file.pdf) [9eabe8c06539\\_file.pdf](https://thefuturegoal.com/upload/files/2022/07/Q4pgUXJFLQZRVruqhDIe_04_3371b5f36f3660500dca9eabe8c06539_file.pdf)

<http://eventaka.com/?p=25559>

[https://socialcaddiedev.com/wp-](https://socialcaddiedev.com/wp-content/uploads/2022/07/ULTIMATE_Email_Checker__Free_Download_WinMac.pdf)

[content/uploads/2022/07/ULTIMATE\\_Email\\_Checker\\_\\_Free\\_Download\\_WinMac.pdf](https://socialcaddiedev.com/wp-content/uploads/2022/07/ULTIMATE_Email_Checker__Free_Download_WinMac.pdf)

<https://tengocasa.mx/krylack-burning-suite-3-1-5-crack-keygen/>

[https://countymonthly.com/advert/pdf-unshare-keygen-full-version-free-download-for-windows](https://countymonthly.com/advert/pdf-unshare-keygen-full-version-free-download-for-windows-final-2022/)[final-2022/](https://countymonthly.com/advert/pdf-unshare-keygen-full-version-free-download-for-windows-final-2022/)